Министерство образования и молодежной политики Свердловской области государственное автономное профессиональное образовательное учреждение Свердловской области «Ирбитский мотоциклетный техникум» (ГАПОУ СО «ИМТ»)

**— УТВЕРЖДАЮ**<br>— Директора ГАПОУ СО «ИМТ» Дерессия С.А. Катцина - «Ирбитский Давец<br>мотоциклен Рибня 2020 г. техникум» j (H 661 ) (<br>Г. 1026 N

## ПРОГРАММА ПОДГОТОВКИ СПЕЦИАЛИСТОВ СРЕДНЕГО ЗВЕНА ПО СПЕЦИАЛЬНОСТИ 09.02.04 ИНФОРМАЦИОННЫЕ СИСТЕМЫ (ПО ОТРАСЛЯМ)

# РАБОЧАЯ ПРОГРАММА УЧЕБНОЙ ДИСЦИПЛИНЫ

# ОП. 03 КОМПЬЮТЕРНЫЕ СЕТИ

**PACCMOTPEHO** цикловой комиссией 09.02.04 Информационные системы (по отраслям) ГАПОУ СО «ИМТ» Протокол № 12 от «29 » май 2020г.<br>Председатель *Дач* А.А. Лагунов СОГЛАСОВАНО Заместитель директора по учебно-методической работе ГАПОУ СО «ИМТ» **E.C.** Прокопьев  $\tilde{\mathcal{A}}$ «10» июня 2020 г.

# РАБОЧАЯ ПРОГРАММА УЧЕБНОЙ ДИСЦИПЛИНЫ ОП. 03 КОМПЬЮТЕРНЫЕ СЕТИ

для специальности среднего профессионального образования 09.02.04 Информационные системы (по отраслям)

Разработчик: А.А. Лагунов, преподаватель ГАПОУ СО «ИМТ»

Рецензент Е.С. Прокопьев

Рабочая программа разработана на основе федерального государственного образовательного стандарта по специальности 09.02.04 Информационные системы (по отраслям)*,* утвержденного приказом Министерства образования и науки Российской Федерации от 14 мая 2014 г. № 525 и профессионального стандарта 06.015 Специалист по информационным системам, № 153, Утвержденного приказом Министерства труда и социальной защиты Российской Федерации от 18 ноября 2014 года №896н.

В рабочей программе раскрывается содержание дисциплины, указываются тематика лабораторных работ, виды самостоятельных работ, формы и методы текущего контроля учебных достижений и промежуточной аттестации обучающихся, рекомендуемые учебные пособия.

ГАПОУ СО «ИМТ», г. Ирбит, 2020

# СОДЕРЖАНИЕ

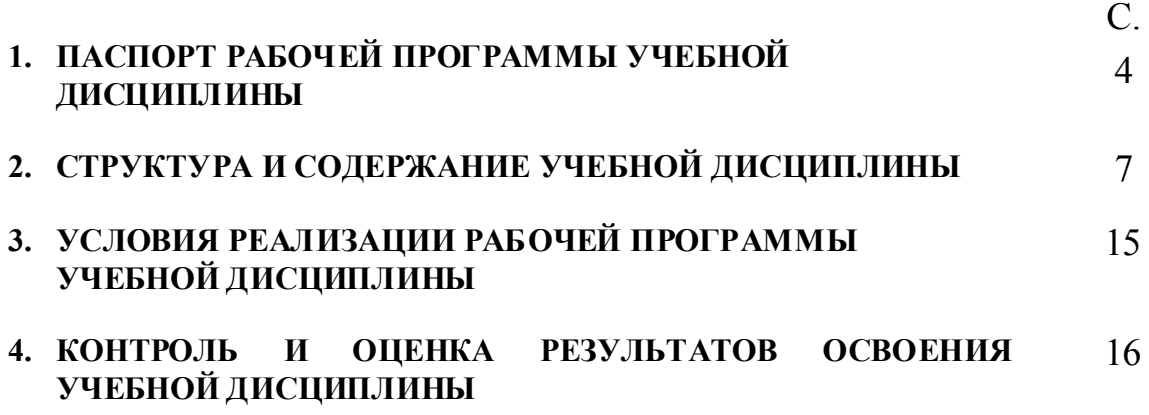

### 1. ПАСПОРТ РАБОЧЕЙ ПРОГРАММЫ УЧЕБНОЙ ДИСЦИПЛИНЫ ОП. 03 КОМПЬЮТЕРНЫЕ СЕТИ

#### 1.1. Область применения программы

Рабочая программа учебной дисциплины соответствует Федеральному государственному образовательному стандарту (далее ФГОС) по специальности среднего профессионального образования (далее – СПО) 09.02.04 Информационные системы (по отраслям) и профессиональному стандарту 06.015 Специалист по информационным системам.

Рабочая программа учебной дисциплины является частью программы подготовки специалистов среднего звена в соответствии с ФГОС по специальности 09.02.04 Информационные системы (по отраслям) и профессиональным стандартом 06.015 Специалист по информационным системам, входящей в состав укрупненной группы специальностей 09.00.00 Информатика и вычислительная техника.

Учебная дисциплина ОП.03 Компьютерные сети изучается при освоении программы подготовки специалистов среднего звена при очной форме обучения - на базе основного общего образования.

Рабочая программа учебной дисциплины может быть использована в дополнительном профессиональном образовании (в программах повышения квалификации и переподготовки по специальности 09.02.04 Информационные системы (по отраслям) и профессиональной подготовке по профессии 16199 «Оператор электронно-вычислительных и вычислительных машин»).

#### 1.2. Место дисциплины в структуре основной профессиональной образовательной программы

Дисциплина ОП.03 Компьютерные сети является дисциплиной профессионального цикла, устанавливающей базовые знания для освоения профессиональных модулей и принадлежит к циклу профессиональных дисциплин в составе профессионального цикла. Дисциплина ОП.03 Компьютерные сети входит в обязательную часть циклов программы подготовки специалистов среднего звена (далее ППССЗ) специальности 09.02.04 Информационные системы (по отраслям).

Изучение дисциплины ОП.03 Компьютерные сети основывается на знаниях и умениях, полученных при изучении дисциплин Основы архитектуры, устройство и функционирование вычислительных систем. В процессе изучения дисциплины подчеркивается связь с такими дисциплинами как Технические средства информатизации, Операционные системы.

Изучение дисциплины ОП.03 Компьютерные сети предшествует освоению профессиональных модулей:

- ПМ. 01. Эксплуатация и модификация информационных систем;

- ПМ. 03. Выполнение работ по одной или нескольким профессиям рабочих, должностям служащих (16199 «Оператор электронно-вычислительных и вычислительных машин»).

При освоении дисциплины ОП.03 Компьютерные сети целью является формирование знаний:

- о построении компьютерной сети и ее настройке;

- об администрировании компьютерной сети.

Изучение дисциплины ОП.03 Компьютерные сети направлено на формирование компетенций:

*Общих (ОК),* т.е. техник по специальности 09.02.04 Информационные системы (по отраслям) должен обладать общими компетенциями, включающими в себя способность:

 ОК 1. Понимать сущность и социальную значимость своей будущей профессии, проявлять к ней устойчивый интерес.

 ОК 2. Организовывать собственную деятельность, выбирать типовые методы и способы выполнения профессиональных задач, оценивать их эффективность и качество.

 ОК 3. Принимать решения в стандартных и нестандартных ситуациях и нести за них ответственность.

 ОК 4. Осуществлять поиск и использование информации, необходимой для эффективного выполнения профессиональных задач, профессионального и личностного развития.

 ОК 5. Использовать информационно-коммуникационные технологии в профессиональной деятельности.

 ОК 6. Работать в коллективе и команде, эффективно общаться с коллегами, руководством, потребителями.

 ОК 7. Брать на себя ответственность за работу членов команды (подчиненных), за результат выполнения заданий.

 ОК 8. Самостоятельно определять задачи профессионального и личностного развития, заниматься самообразованием, осознанно планировать повышение квалификации.

 ОК 9. Ориентироваться в условиях частой смены технологий в профессиональной деятельности.

*Профессиональных (ПК),* т.е. техник по специальности 09.02.04 Информационные системы (по отраслям) должен обладать профессиональными компетенциями, соответствующими основным видам профессиональной деятельности:

 ПК 1.2. Взаимодействовать со специалистами смежного профиля при разработке методов, средств и технологий применения объектов профессиональной деятельности.

 ПК 1.7. Производить инсталляцию и настройку информационной системы в рамках своей компетенции, документировать результаты работ.

 ПК 1.9. Выполнять регламенты по обновлению, техническому сопровождению и восстановлению данных информационной системы, работать с технической документацией.

 ПК 1.10. Обеспечивать организацию доступа пользователей информационной системы в рамках своей компетенции.

#### 1.3. Цели и задачи дисциплины – требования к результатам освоения дисциплины:

В соответствии с требованиями ФГОС СПО специальности 09.02.04 Информационные системы (по отраслям) в результате освоения дисциплины ОП.03 Компьютерные сети:

*обучающийся должен уметь:*

- организовывать и конфигурировать компьютерные сети;
- строить и анализировать модели компьютерных сетей;
- эффективно использовать аппаратные и программные компоненты компьютерных сетей при решении различных задач;
- выполнять схемы и чертежи по специальности с использованием прикладных программных средств;
- работать с протоколами разных уровней (на примере конкретного стека протоколов: TCP/IP, IPX/SPX);
- устанавливать и настраивать параметры протоколов;
- проверять правильность передачи данных;
- обнаруживать и устранять ошибки при передаче данных.

*обучающийся должен знать:*

- основные понятия компьютерных сетей;
- типы, топологии, методы доступа к среде передачи;
- аппаратные компоненты компьютерных сетей;
- принципы пакетной передачи данных;
- понятие сетевой модели;
- сетевую модель OSI и другие сетевые модели;
- протоколы;

 основные понятия, принципы взаимодействия, различия и особенности распространенных протоколов, установка протоколов в операционных системах;

адресацию в сетях, организацию межсетевого воздействия.

В соответствии с требованиями профессионального стандарта 06.015 Специалист по информационным системам изучение дисциплины ОП.03 Компьютерные сети направлено на реализацию следующих трудовых действий (далее ТД), соответствующих трудовым функциям (далее ТФ):

 ТФ - Настройка оборудования, необходимого для работы ИС в соответствии с трудовым заданием:

ТД - Установка оборудования в соответствии с трудовым заданием;

 ТД - Настройка оборудования для оптимального функционирования ИС в соответствии с трудовым заданием.

В результате освоения дисциплины ОП.03 Компьютерные сети техник по специальности 09.02.04 Информационные системы (по отраслям) в соответствии с требованиями профессионального стандарта 06.015 Специалист по информационным системам:

*обучающийся должен иметь необходимые знания:*

- основ системного администрирования;

- коммуникационного оборудования;

- сетевых протоколов;

*обучающийся должен иметь необходимые умения:*

- устанавливать оборудование.

#### 1.4. Количество часов на освоение программы дисциплины:

максимальной учебной нагрузки обучающегося 148 часа, в том числе:

- обязательной аудиторной учебной нагрузки обучающегося:

- заочная форма обучения 22 часов;
- самостоятельной работы обучающегося:
	- заочная форма обучения 126 часов;

### 2. СТРУКТУРА И СОДЕРЖАНИЕ УЧЕБНОЙ ДИСЦИПЛИНЫ ОП. 03 КОМПЬЮТЕРНЫЕ СЕТИ

Учебная дисциплина ОП.03 Компьютерные сети является инвариантной частью профессионального цикла специальности 09.02.04 Информационные системы (по отраслям) и изучается в рамках обучения: на очной форме обучения – на базе основного общего образования.

#### 2.1. Объем учебной дисциплины и виды учебной работы (заочная форма обучения)

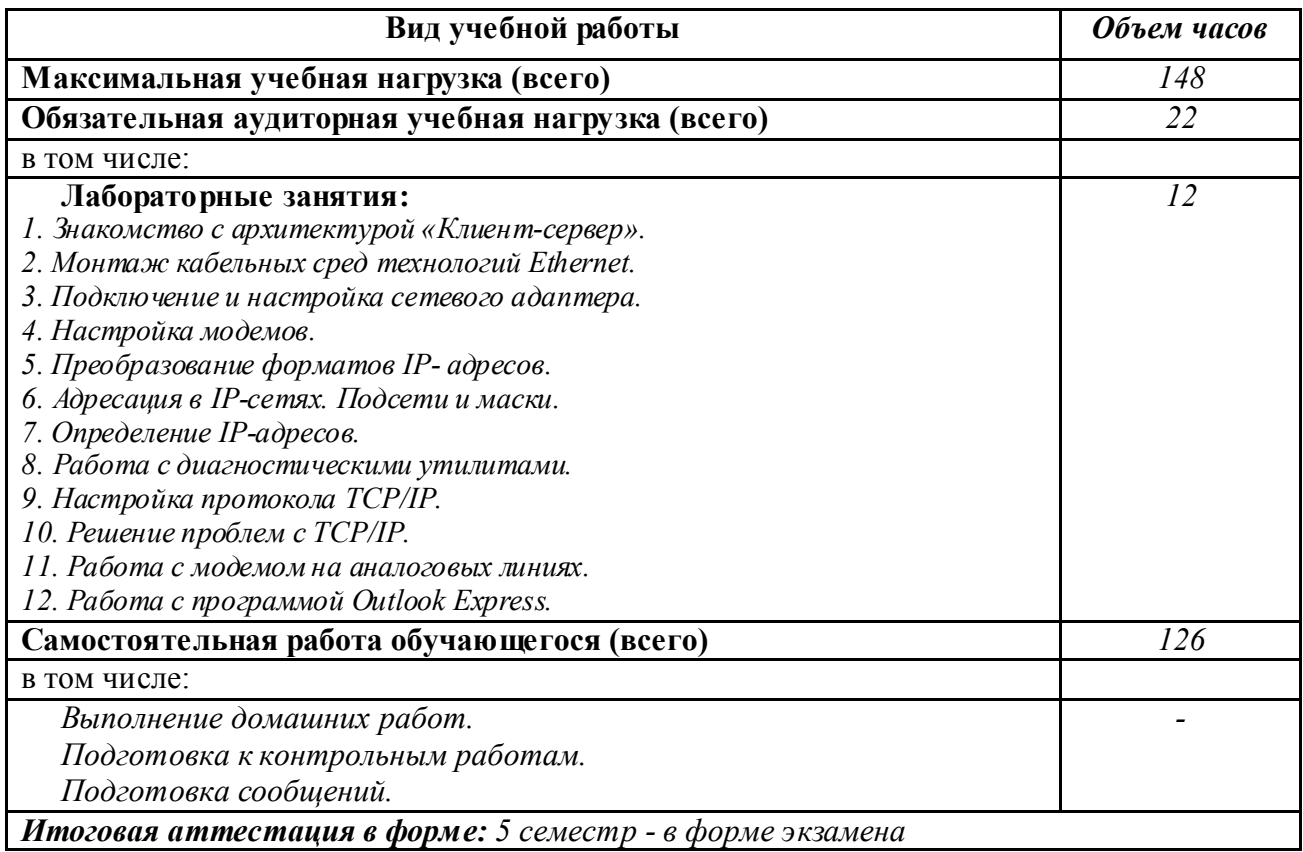

#### 2.2. Особенности изучения дисциплины

Последовательность разделов и тем в рабочей программе обуславливается логикой изучения теоретического материала, а распределение учебных часов по отдельным темам - с учетом профессиональной направленности обучения студентов по специальности 09.02.04 Информационные системы (по отраслям), а также - с учетом восстребованности знаний различных материалов, их свойств и применения при изучении профессиональных модулей.

Для закрепления теоретических знаний, приобретения практических умений, развитию у студентов навыков в обращении с компьютерной техникой программой дисциплины предусмотрено проведение лабораторных работ. Лабораторные работы выполняются на автоматизированном рабочем месте (АРМ) студента, на персональном компьютере (ПК). Контроль выполнения практических заданий осуществляется преподавателем на ПК. В зависимости от содержания и специфики работы, студенту проставляется дифференцированный зачет, либо оценка. При изучении тем рабочей программы, предусмотрено самостоятельная внеаудиторная работа студентов. Проводится контроль самостоятельной внеаудиторной работы студентов.

При изучении теоретического материала, подчеркивается прикладной характер дисциплины и ее значимость в становлении и деятельности техника по данной специальности.

В целях создания условий развития творческой активности студентов, их мыслительной деятельности, приобретения навыков работы с литературой, повышения интереса к изучению дисциплины Компьютерные сети и формирования общих компетенций программой предусмотрена самостоятельная внеаудиторная работа. Самостоятельная работа предполагает более глубокое изучение отдельных теоретических вопросов, ответ на контрольные вопросы, выдаваемые преподавателем, подготовку сообщений, докладов, презентаций и др., а также – сбор информации, разработка, оформление и зашита проектов, рефератов.

По мере изучения каждого раздела (или темы) предусмотрен контроль знаний студентов с применением различных методов контроля: тестирование, решение проблемных практических задач и т. д.

Итоговый контроль знаний и умений, приобретенных студентами в процессе изучения дисциплины Компьютерные сети, то есть промежуточная аттестация, в соответствии с учебным планом специальности проводится в форме экзамена.

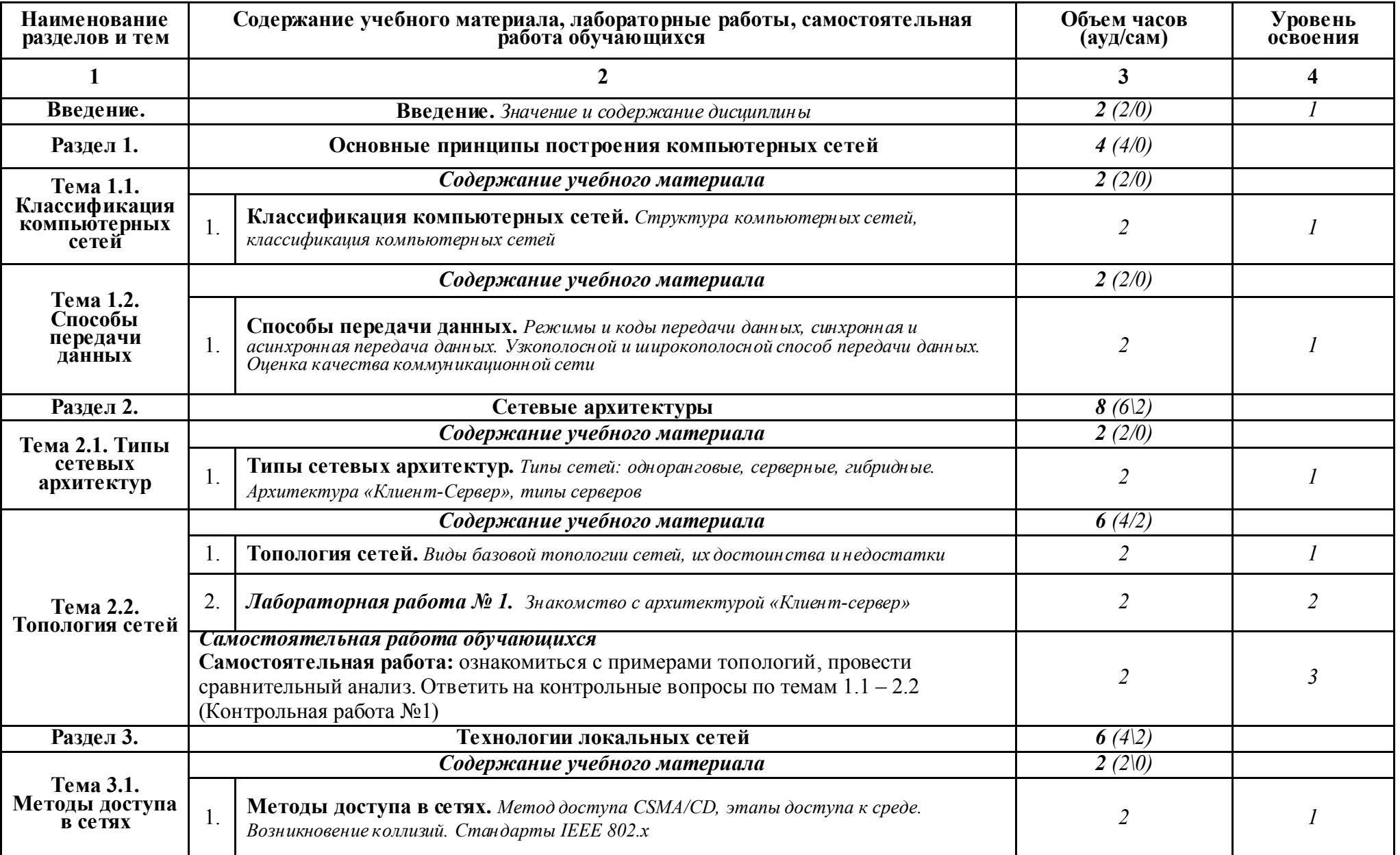

# 2.3. Тематический план и содержание учебной дисциплины ОП.03 Компьютерные сети (заочная форма обучения)

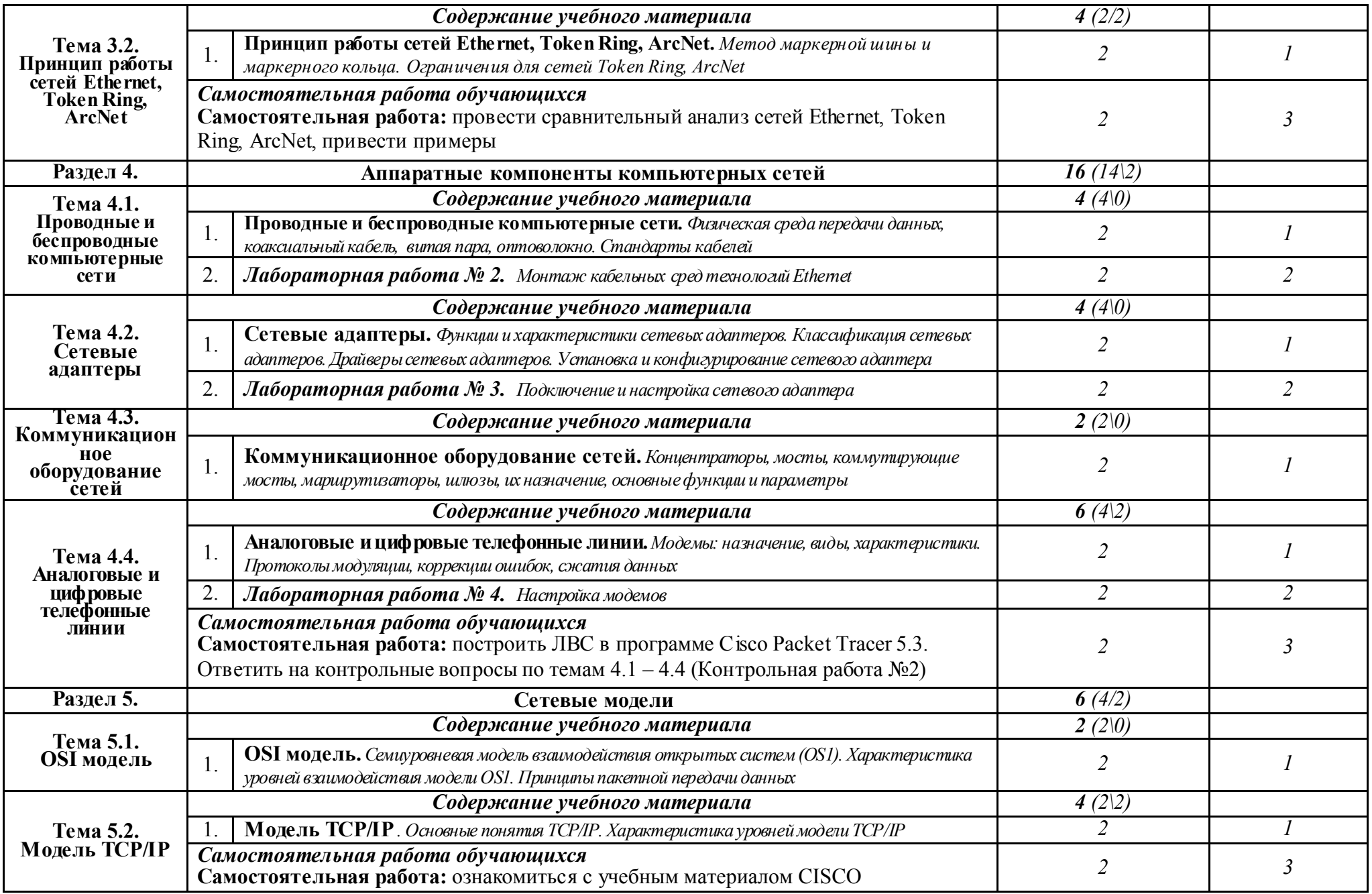

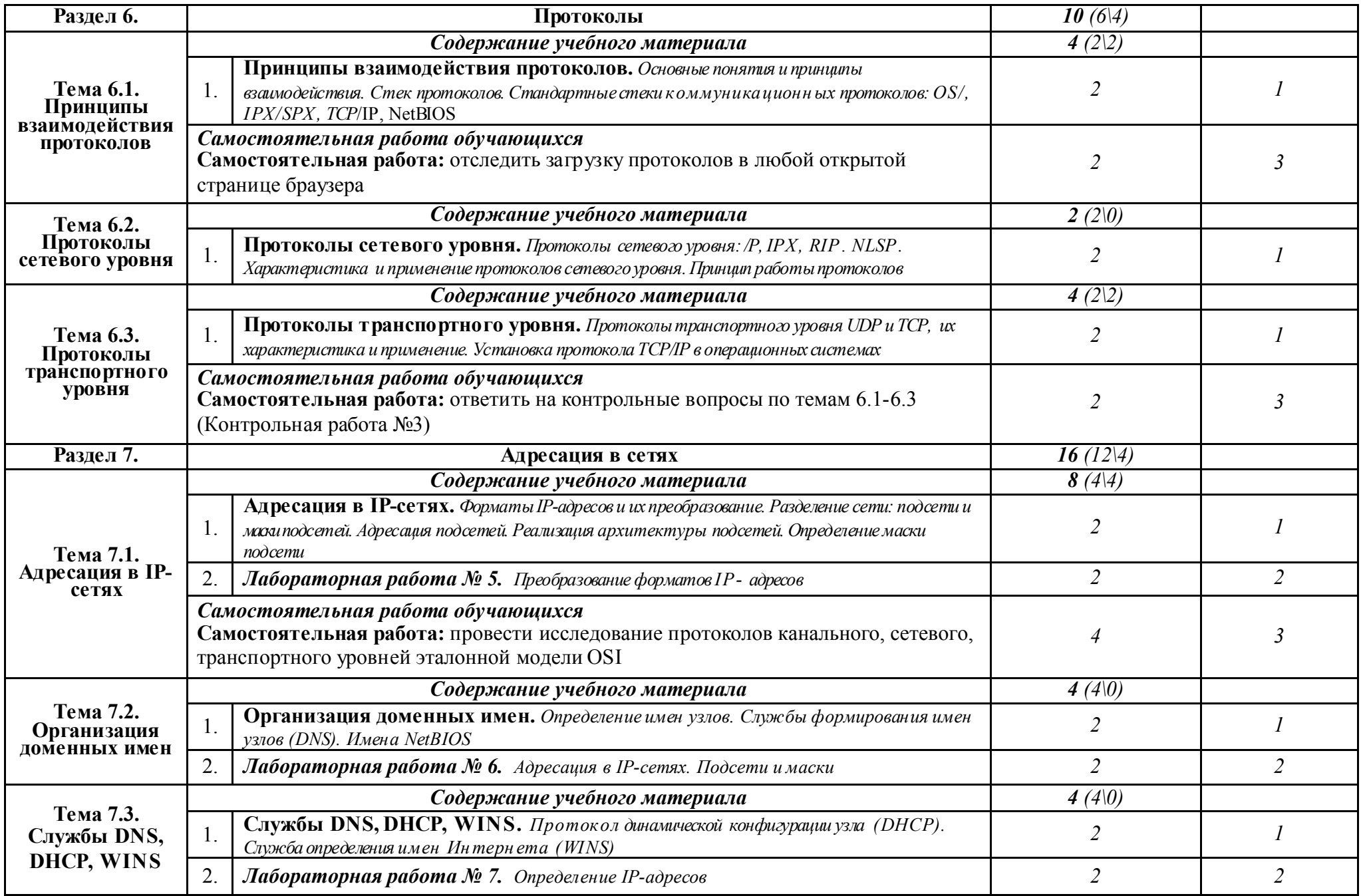

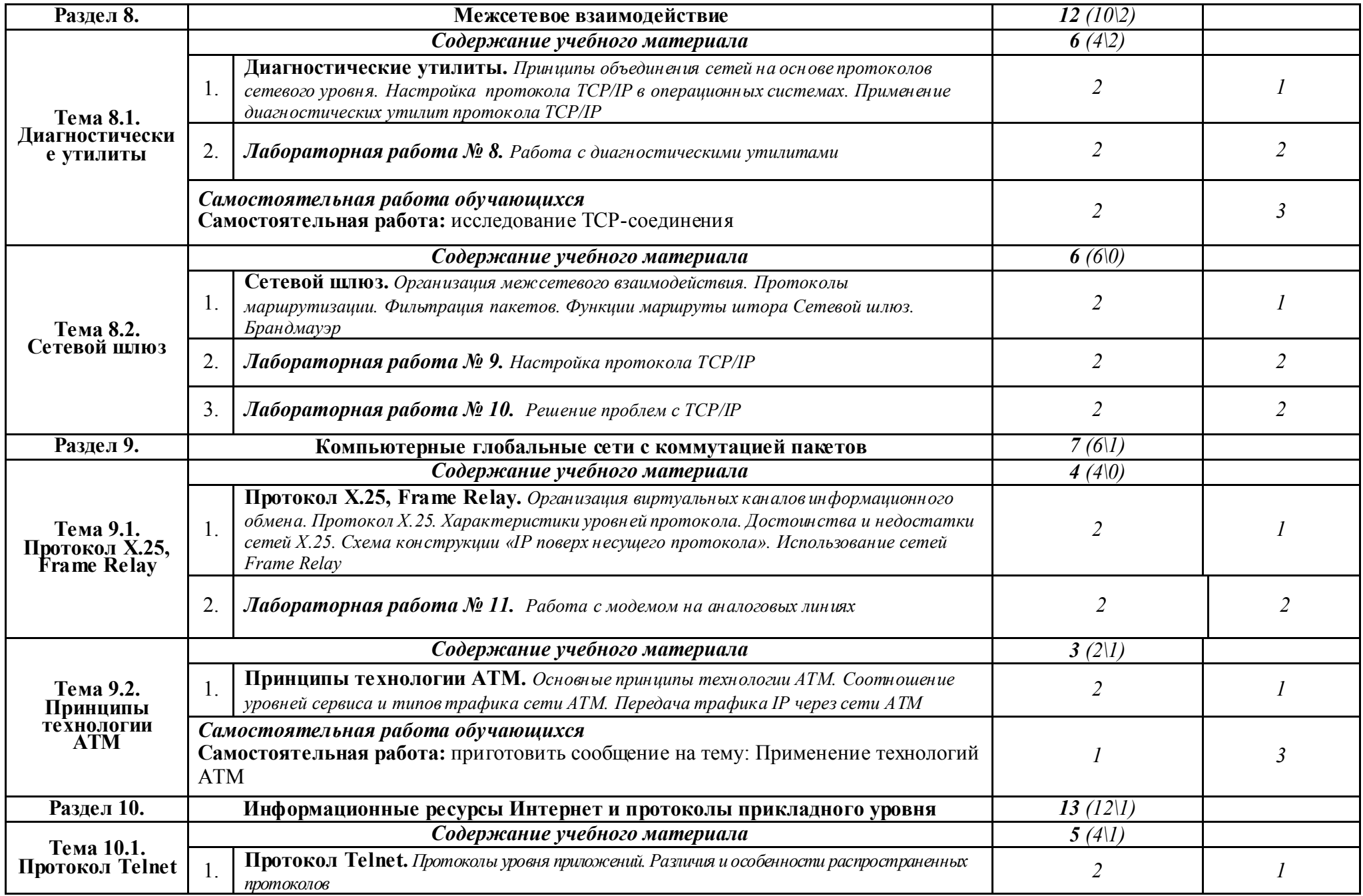

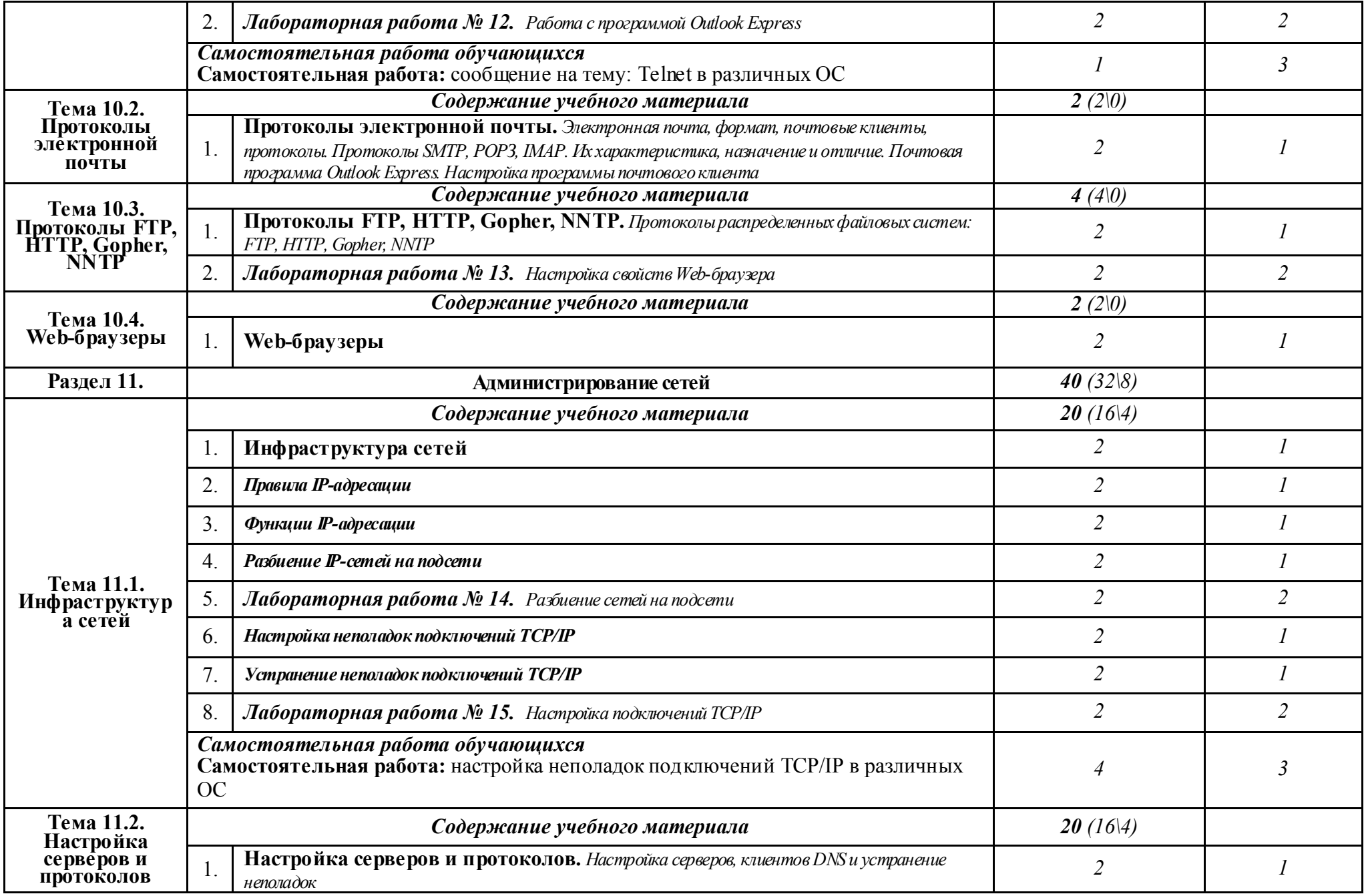

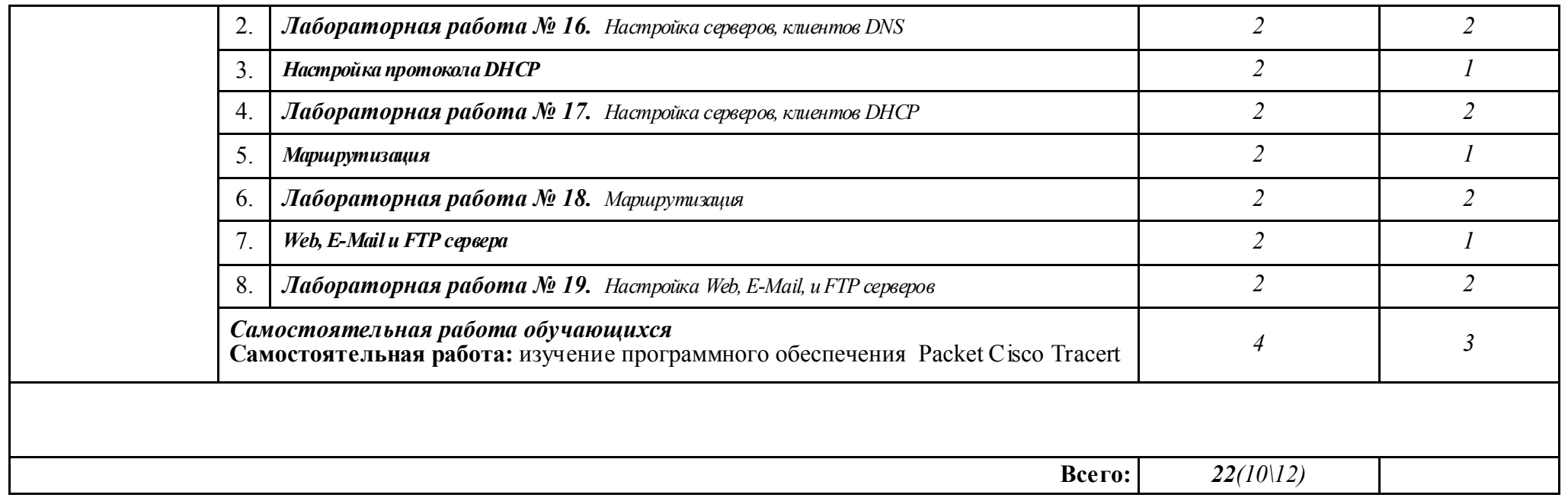

*Примечание. Для характеристики уровня освоения учебного материала используются следующие обозначения:*

1. – ознакомительный (узнавание ранее изученных объектов, свойств);

2. – репродуктивный (выполнение деятельности по образцу, инструкции или под руководством)

3. – продуктивный (планирование и самостоятельное выполнение деятельности, решение проблемных задач)

### 3. УСЛОВИЯ РЕАЛИЗАЦИИ ПРОГРАММЫ ДИСЦИПЛИНЫ ОП. 03 КОМПЬЮТЕРНЫЕ СЕТИ

#### 3.1. Материально-техническое обеспечение

Реализация программы дисциплины осуществляется в учебном кабинете №2 Программирования и баз данных. Полигон - Разработки бизнес-предложений и информационных систем. Лаборатории Технических средств информатизации и Компьютерных сетей.

#### *Оборудование учебного кабинета:*

- посадочные места по количеству обучающихся;
- рабочее место преподавателя;
- доска учебная
- комплект учебно-наглядных пособий;
- экран для проектора;
- *-* и другие составляющие УМК дисциплины (см. паспорт кабинета)

#### *Оборудование лаборатории:*

- посадочные места по количеству обучающихся (для подгруппы);
- рабочее место преподавателя;
- оборудование;
- и другие составляющие УМК дисциплины (см. паспорт лаборатории)

#### 3.2. Информационное обеспечение обучения

Перечень используемых учебных изданий, интернет-ресурсы, дополнительной литературы

#### *Основные источники:*

1. Н.В. Максимов, И.И. Попов. Компьютерные сети: учебное пособие для студ.  $C<sub>II</sub>O - M: \Phi$ ОРУМ-ИНФРА. 2015.

#### *Интернет-ресурсы:*

- 1. Информационные сети. Режим доступа: http://network.xsp.ru/ свободный;
- 2. Компьютерные сети и технологии. Режим доступа: http://www.xnets.ru/ свободный;
- 3. Сети. Режим доступа: http://ru.flukenetworks.com/enterprise-network свободный.

## 4. КОНТРОЛЬ И ОЦЕНКА РЕЗУЛЬТАТОВ ОСВОЕНИЯ ДИСЦИПЛИНЫ ОП. 03 КОМПЬЮТЕРНЫЕ СЕТИ

Контроль и оценка результатов освоения дисциплины осуществляется в процессе проведения лабораторных работ, тестирования, а также выполнения обучающимися индивидуальных заданий, проектов, исследований.

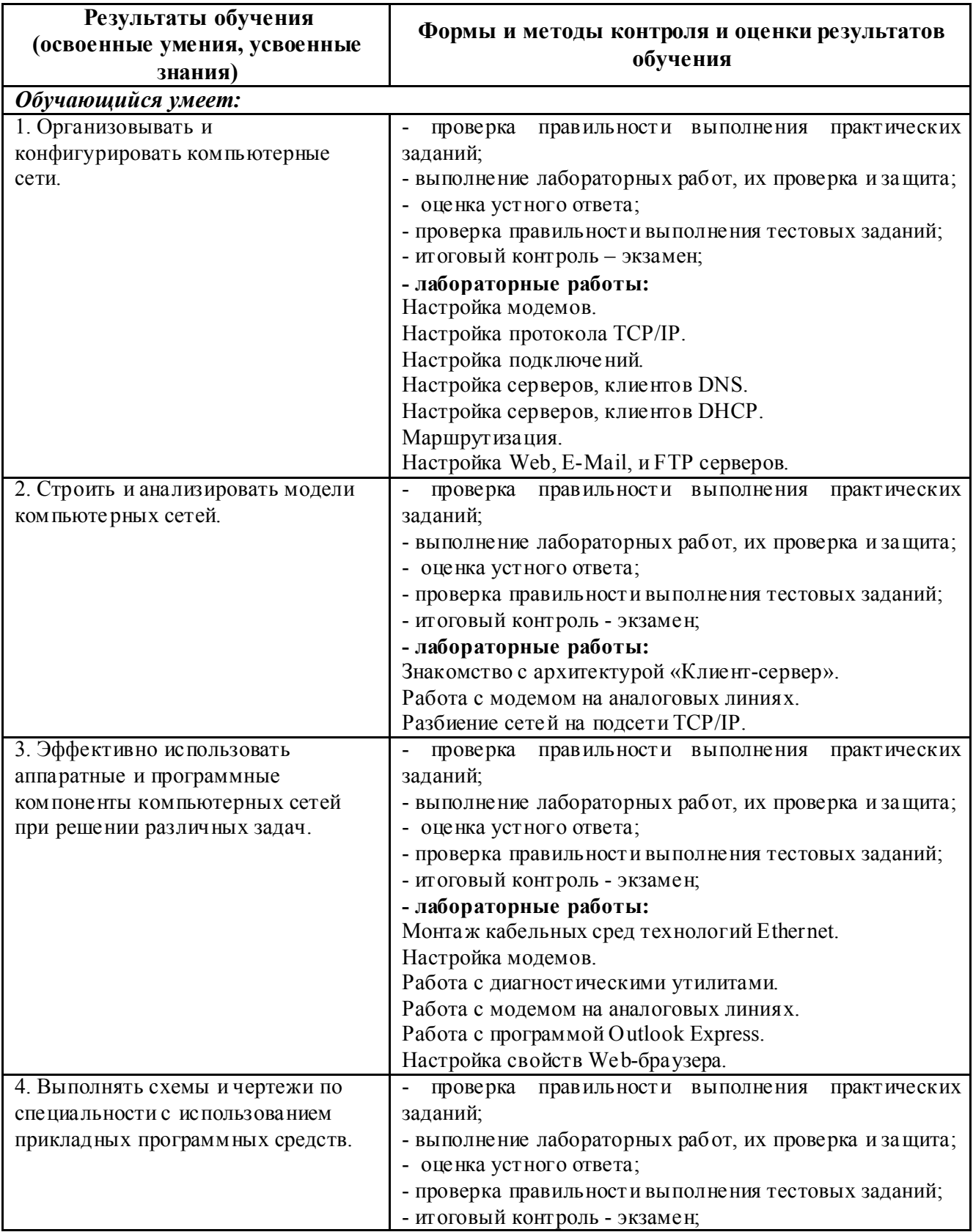

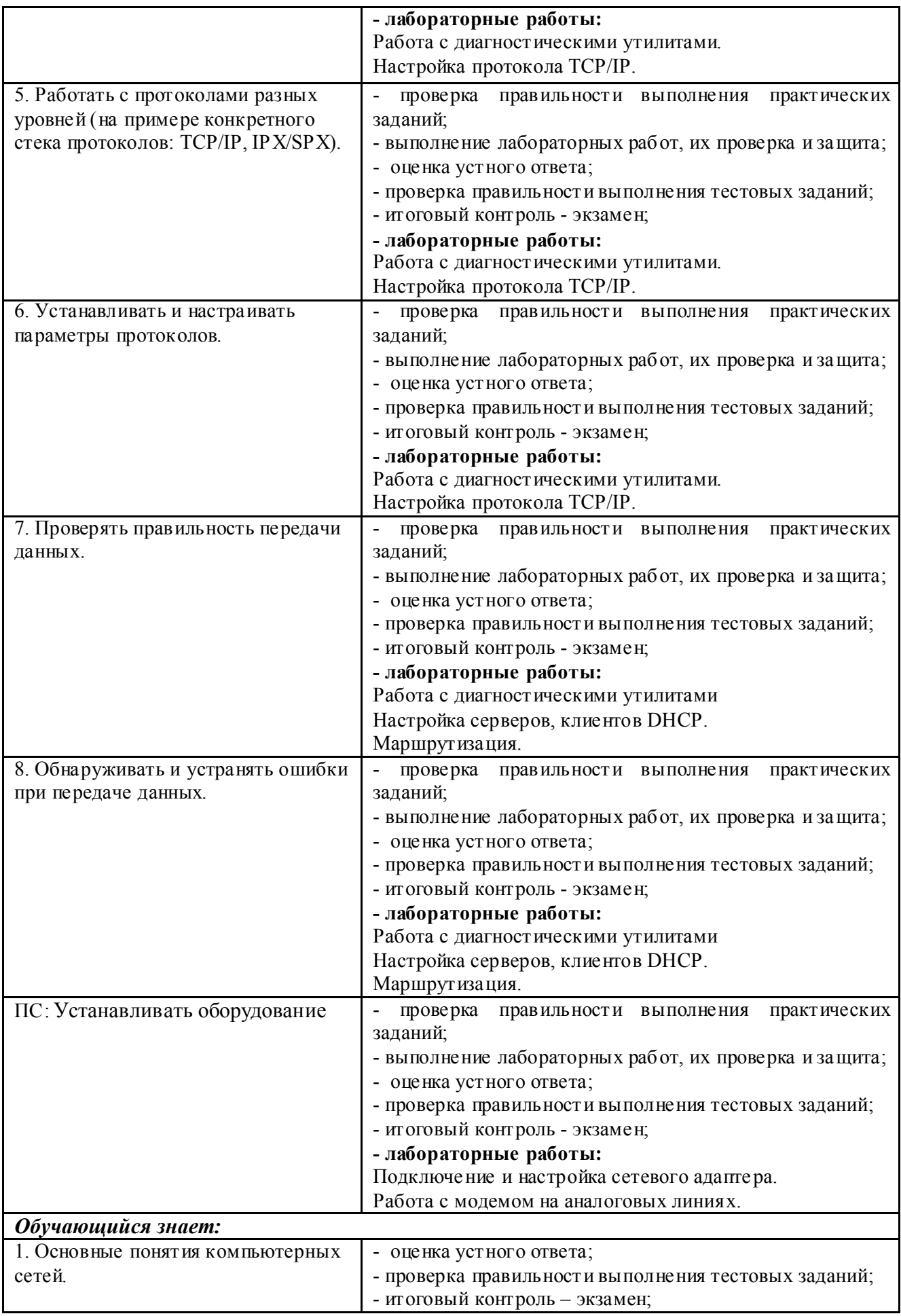

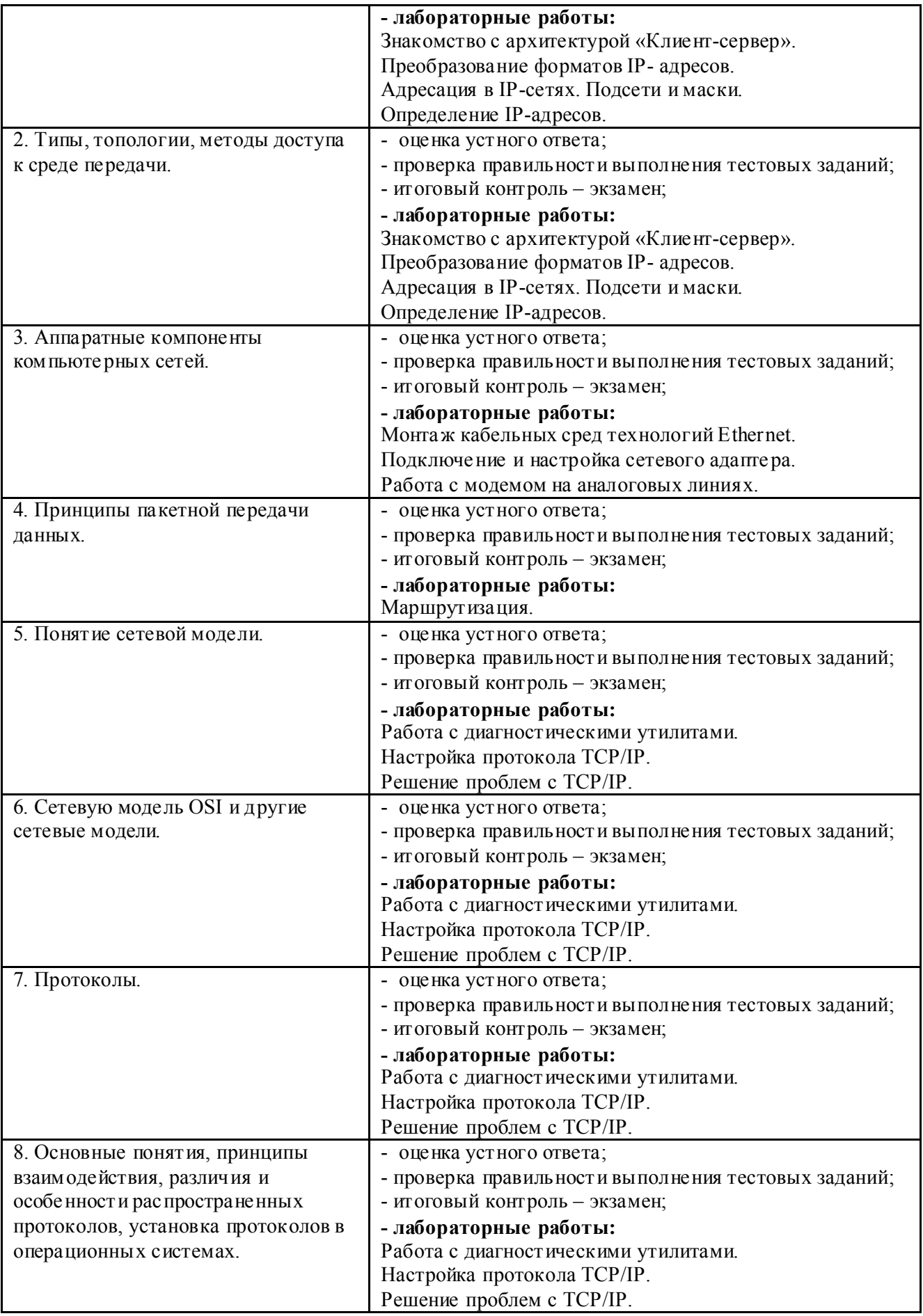

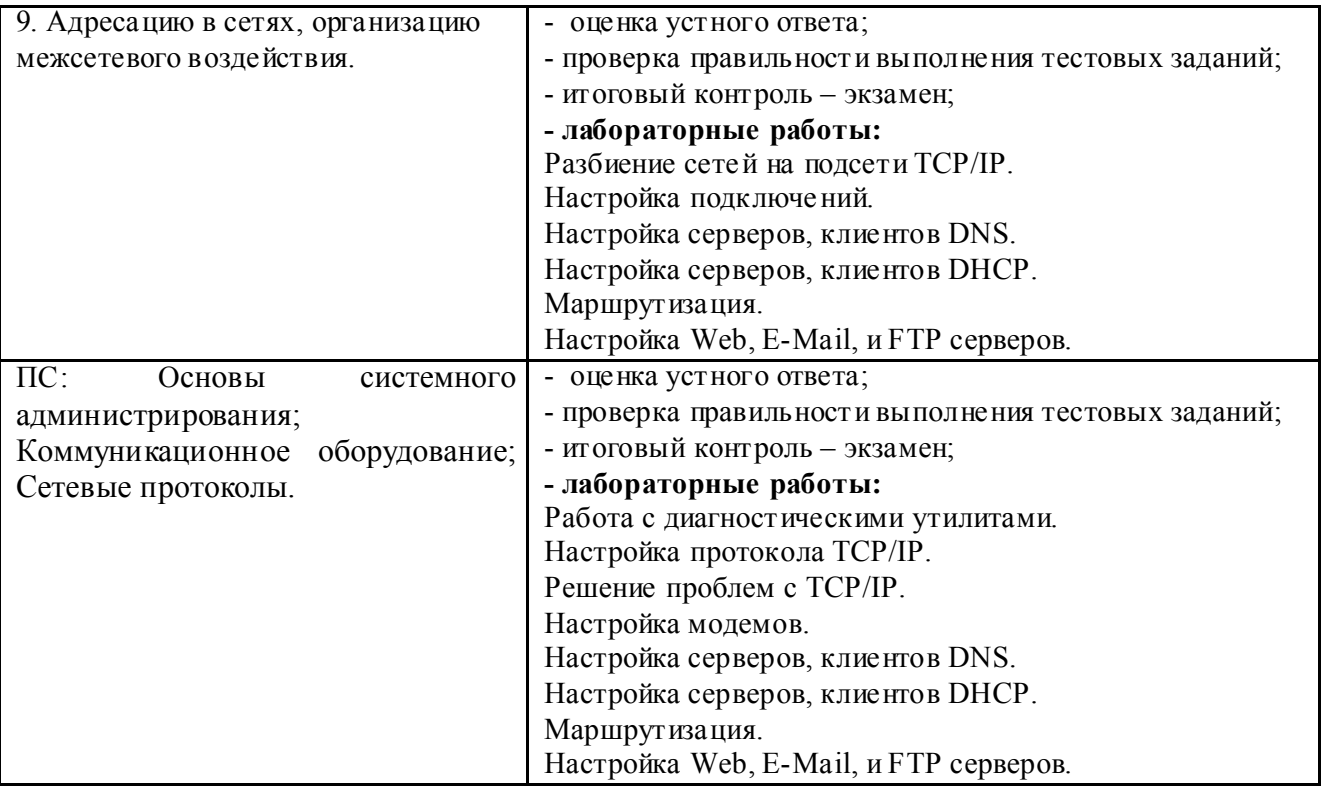